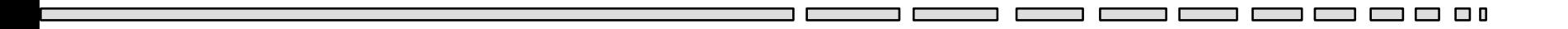

## $JAV - TD 5$

#### L'héritage en Java

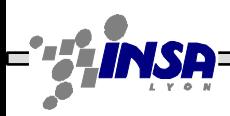

Tarak Chaari, Stéphane Frénot, Frédérique Laforest, Frédéric Le-Mouël JAV1

 $\Box$   $\Box$  0

# L'héritage - Objectifs

- Organiser les classes dans une hiérarchie de fonctionnement
- Les classes présentent dans ces relations d'héritage un rapport parent / fils
- La relation d'héritage représente une relation sémantique non standard entre le père et le fils
- Il n'existe pas de relation d'héritage universelle entre les classes. C'est le rôle de l'architecte d'application de définir la relation qu'il sous-entend

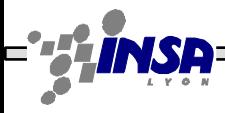

### L'héritage - Syntaxe

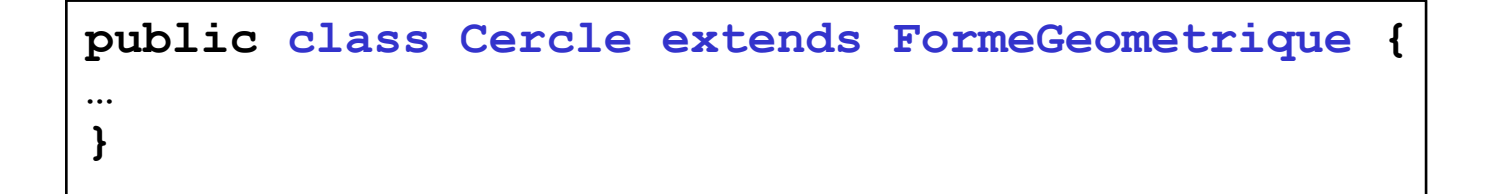

• La classe parente présente généralement soit des attributs et méthodes généraux à toutes les classes filles, soit des attributs et méthodes types qui doivent être (re)définie dans dans les classes filles

## L'héritage - Hiérarchie

3 O O

• La relation d'héritage indique ce que l'objet **est**.

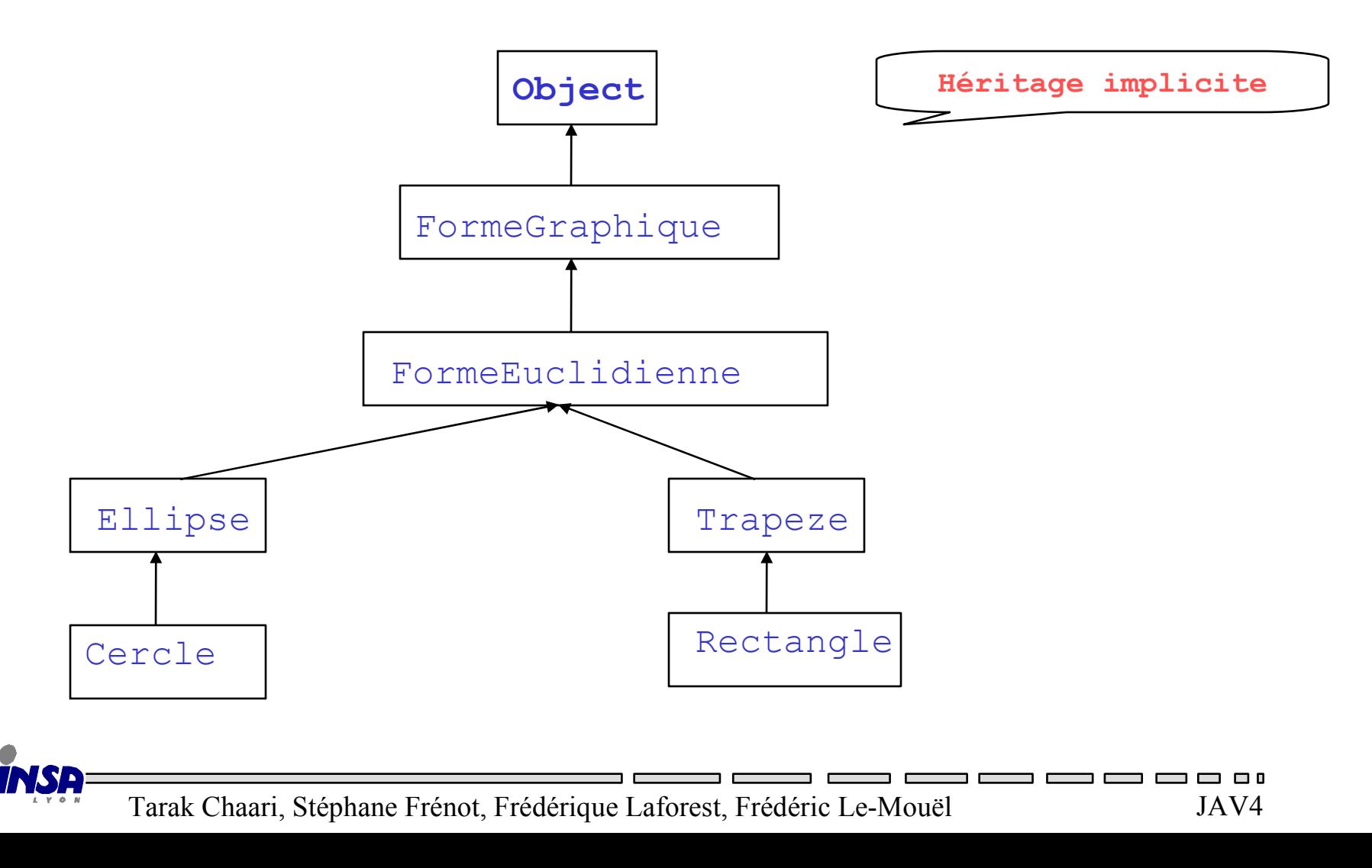

## L'héritage - Sous-type

- Une sous-classe étend les capacités de sa super classe. Elle hérite des capacités de sa parente et y ajoute les siennes
- De plus, une sous-classe est une spécialisation de sa super-classe. Toute instance de la sous-classe est une instance de la super-classe (pas nécessairement l'inverse).

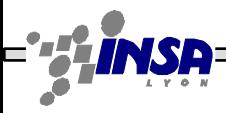

# L'héritage – Sous-type

- En Java, une classe ne peut hériter (**extends**) que d'une seule classe
- Les classes dérivent, par défaut, de **java.lang.Object**
- l'héritage est transitif (« transmis » ) (si B hérite de A et C hérite de  $B \implies C$  hérite de A via B)
- Une référence sur une classe C peut contenir des instances de C ou des classes dérivées de C.

# L'héritage – Sous-type

- L'opérateur **instanceof** permet de déterminer la classe « réelle » d'une instance (renvoie un boolean)
- Les classes **final** (et respectivement les attributs et les méthodes) ne peuvent pas être redéfinies dans des sous-classes.
- Les classes **abstract** (et respectivement les méthodes) doivent être définies dans des sousclasses.
- **super** et **this** pour accéder aux membres d'une classe

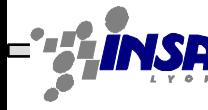

## L'héritage - Exemple

```
public abstract class FormeEuclidienne {
  public abstract double area();
}
public class Ellipse extends FormeEuclidienne {
  public double r1, r2;
  public Ellipse(double r1, double r2) { this.r1 = 
  \mathbf{r1}; this.r2 = r2; }
  public double area(){...}
}
final class Cercle extends Ellipse {
  public Cercle(double r) { super(r, r); }
  public double getRadius() { return r1; }
}
```
### **Exercices**

- Implanter la hiérarchie de la diapo 4
	- Surcharger la méthode toString() pour afficher les attributs propres à l'objet courant et les attributs de la classe père (utilisation de super() )

– Ex : Cercle c.toString() (FormeGraphique) (FormeEuclidienne) (Eclipse x:3 y:3) (Cercle r:3)

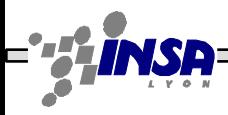

### **Exercices**

- Implanter un client qui instancie plusieurs classes de FormeGraphique et qui les vérifie avec instanceof
- Essayer d'assigner une référence de classe FormeGraphique avec un objet n'appartenant pas à la hiérarchie :

```
FormeGraphique f = new String("test");
Object o = new Cercle();
```

```
System.out.println((String)o);
```

```
Que se passe-t-il ?
```
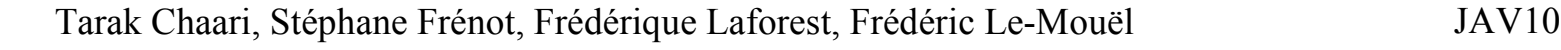

## Cast/Transtypage

1 Object [] tab=new Object[10];

2 tab[0]=new Circle();

3 System.out.println(tab[0]);

4 System.out.println((Circle)tab[0].getArea());

5 Circle c=(Circle)tab[0];

- UpCast est implicite L2 pas besoin de faire
	- tab[0]=(Object)new Circle();
- DownCast doit être explicite L4, il faut transtyper tab[0] en Circle

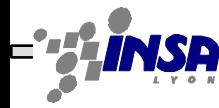

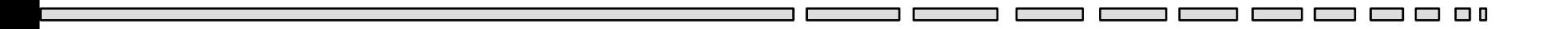

## $JAV - TD 5$

#### Les interfaces Java

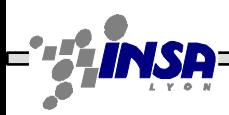

Tarak Chaari, Stéphane Frénot, Frédérique Laforest, Frédéric Le-Mouël JAV12

 $\Box$   $\Box$  0

### Les interfaces - Objectifs

- une interface décrit ce que **sait faire** une classe
- Spécification des comportements possibles pour une classe, en plus de son comportement de base
- Spécification formelle de classe. Elle indique les services rendus par la classe qui implante l'interface
- !!! Technique / Conceptuel

### Les interfaces - Syntaxe

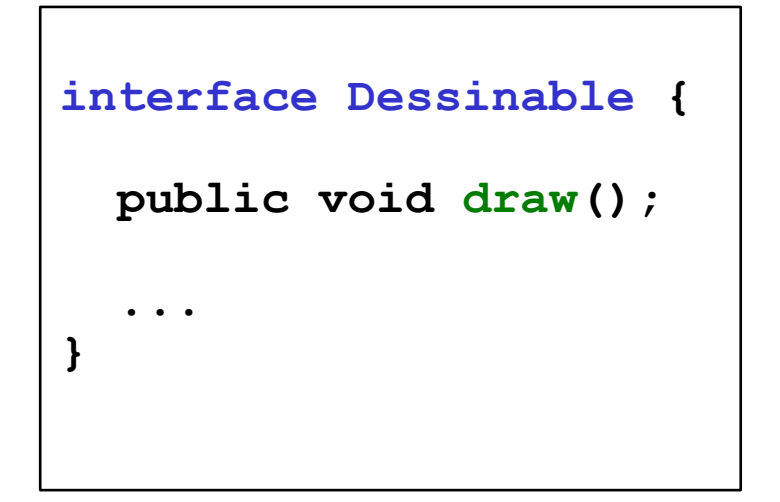

• L'interface définit l'ensemble des méthodes (par leur signature) devant être implémentées dans une classe réalisant cette interface

## Les interfaces - Syntaxe

- Une interface correspond à une classe où toutes les méthodes sont abstraites
- Une classe peut implémenter (implements) une ou plusieurs interfaces tout en héritant (extends) d'une classe
- Une interface peut hériter (extends) de plusieurs interfaces

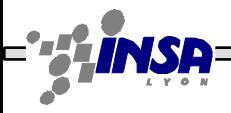

### Les interfaces - Exemple

```
abstract class Forme { public abstract double perimeter(); }
interface Dessinable { public void draw(); }
class Cercle extends Forme implements Dessinable, Serializable {
  public double perimeter() { return 2 * Math.PI * r; } 
  public void draw() {...}
  private void writeObject(ObjectOutputStream out) throws 
  IOException {...}
}
class Rectangle extends Forme implements Dessinable,Serializable 
  {
  public double perimeter() { return 2 * (height + width); } 
  public void draw() {...}
  private void writeObject(ObjectOutputStream out) throws 
  IOException {...}
}
class Etudiant implements Serializable {
  private void writeObject(ObjectOutputStream out) throws 
  IOException {...}
}
```
#### **Exercice**

- Intégrer l'interface Dessinable (avec la méthode dessiner) dans la hiérarchie développée dans l'exercice précédent. Que faut-il modifier dans chaque classe ?
- Taper le code suivant :

Dessinable d = new Cercle();

d.dessiner();

Que permet la manière de programmer de type Interface  $i = new Object()$  ?

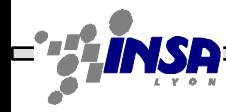